#### **PROSEDUR OPERASI STANDAR (POS)**

#### **PESERTA TES di PLTI**

Pusat Layanan Tes Indonesia (PLTI) merupakan Lembaga penyelenggara Test of English Proficiency yang disingkat TOEP dengan TEFLIN sebagai penanggung jawab dan Tes Kemampuan Dasar Akademik yang disingkat TKDA (disebut juga TKDA-Himpsi) dengan HIMPSI sebagai penanggung jawab. Untuk menjamin kelancaran pelaksanaan tes TOEP dan TKDA, para peserta wajib memahami dan menjalankan prosedur operasi standar (POS) yang mencakup: (a) persyaratan calon peserta TOEP dan TKDA, (b) prosedur dan pengesahan calon peserta tes TOEP dan TKDA, (c) tata tertib peserta tes TOEP dan TKDA, dan (d) langkah-langkah tes. Masing-masing akan diuraikan di bawah.

#### **A. Persyaratan Calon Peserta Tes TOEP dan TKDA-Himpsi**

- 1. Calon peserta adalah dosen atau peminat lain yang keikutsertaannya dibiayai sendiri atau dikoordinasikan oleh instansinya
- 2. Calon peserta sanggup mematuhi tata tertib yang berlaku dalam pelaksanaan tes TOEP dan TKDA-Himpsi

#### **B. Prosedur Pendaftaran dan Pengesahan Calon Peserta Tes TOEP**

#### **1. Pendaftaran member PLTI**

Pendaftaran online meliputi langkah-langkah sebagai berikut:

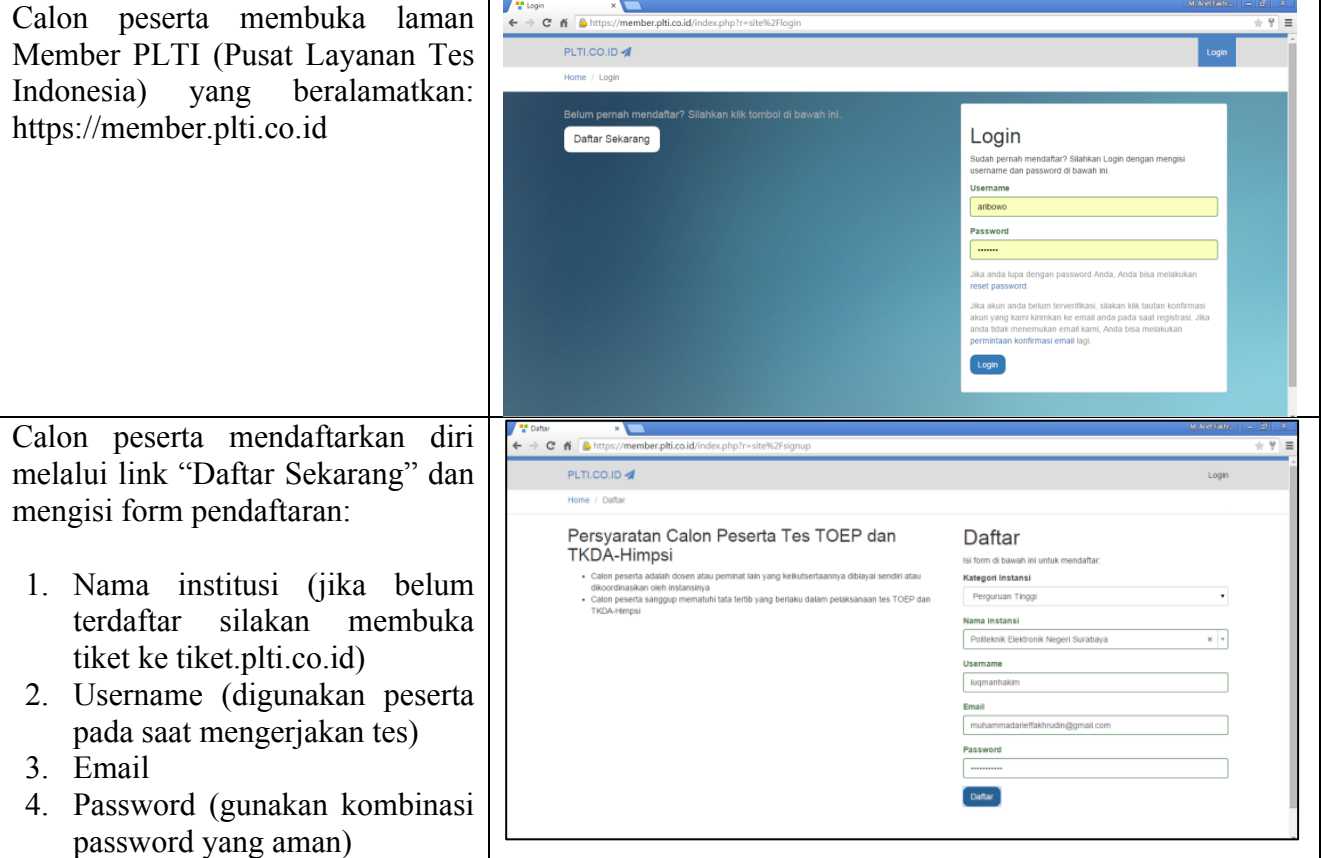

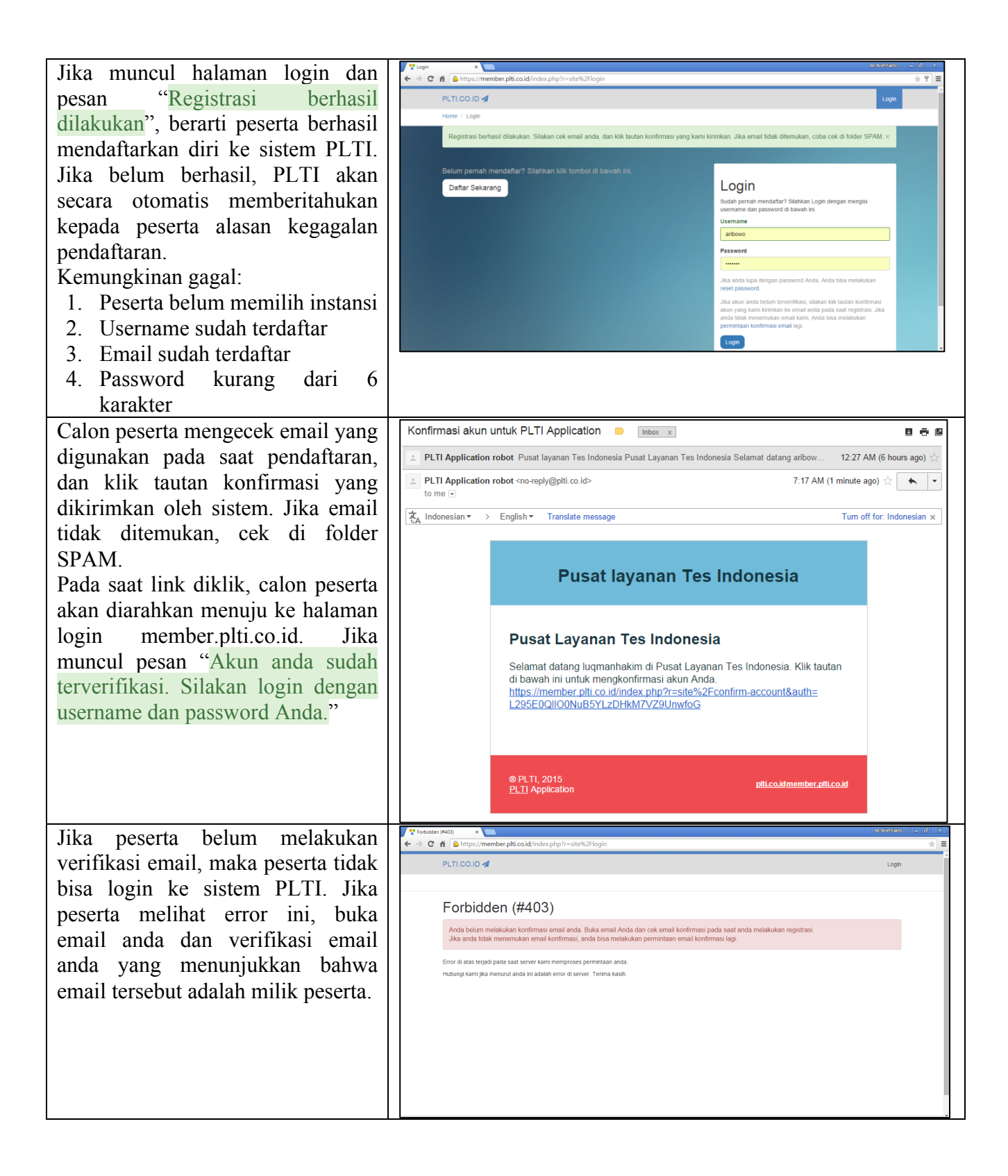

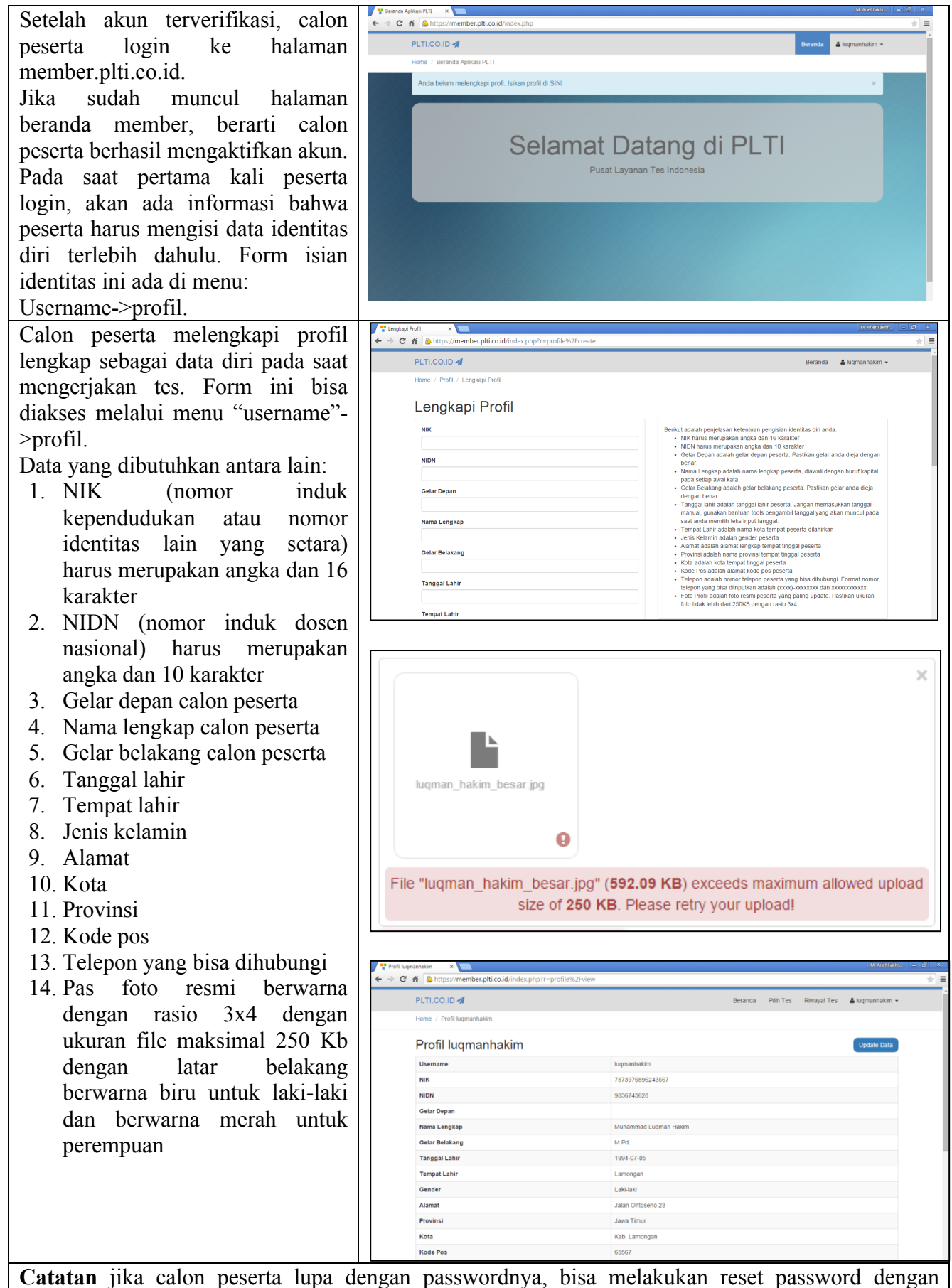

langkah-langkah sebagai berikut:

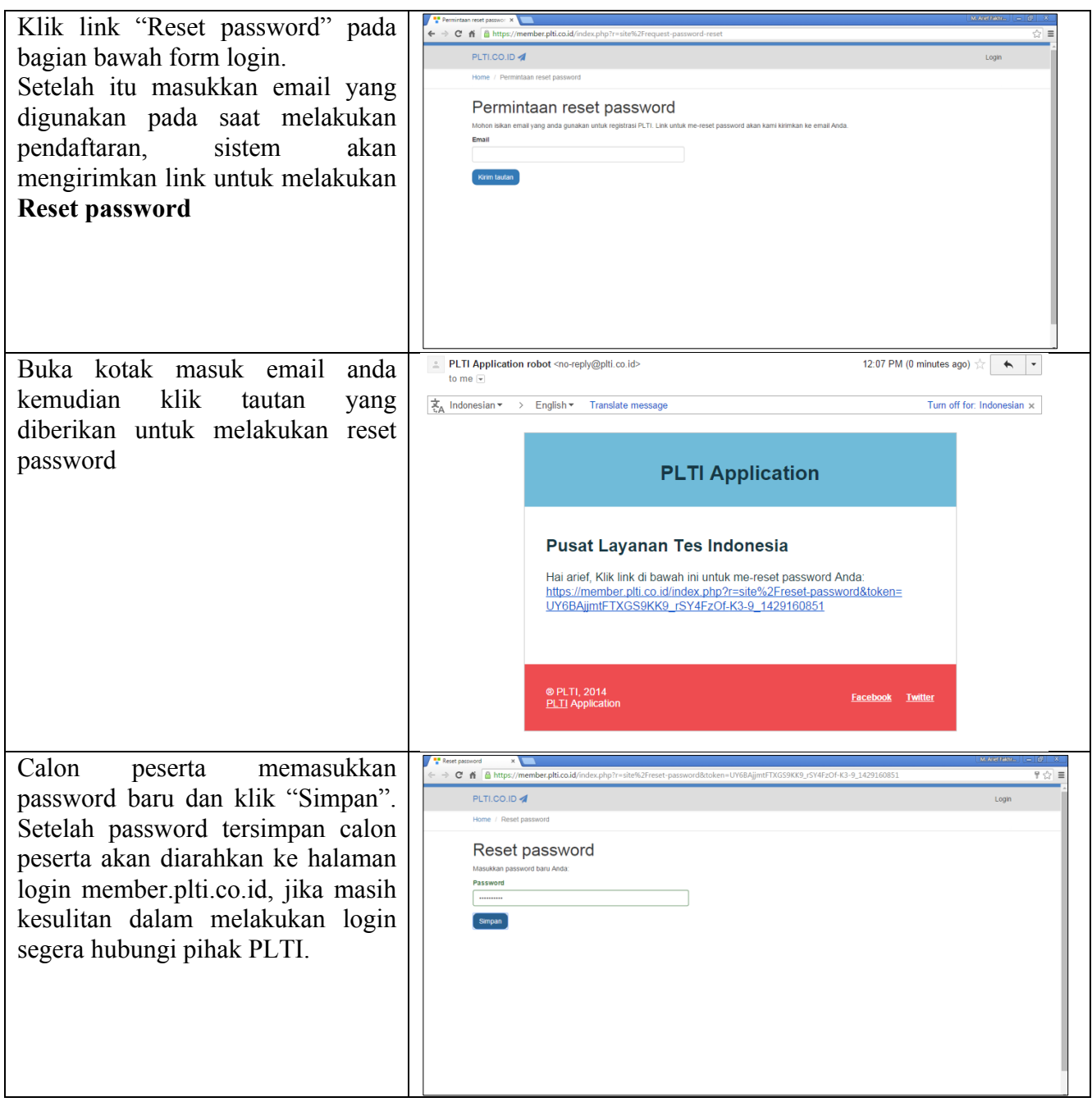

# **2. Pendaftaran Tes**

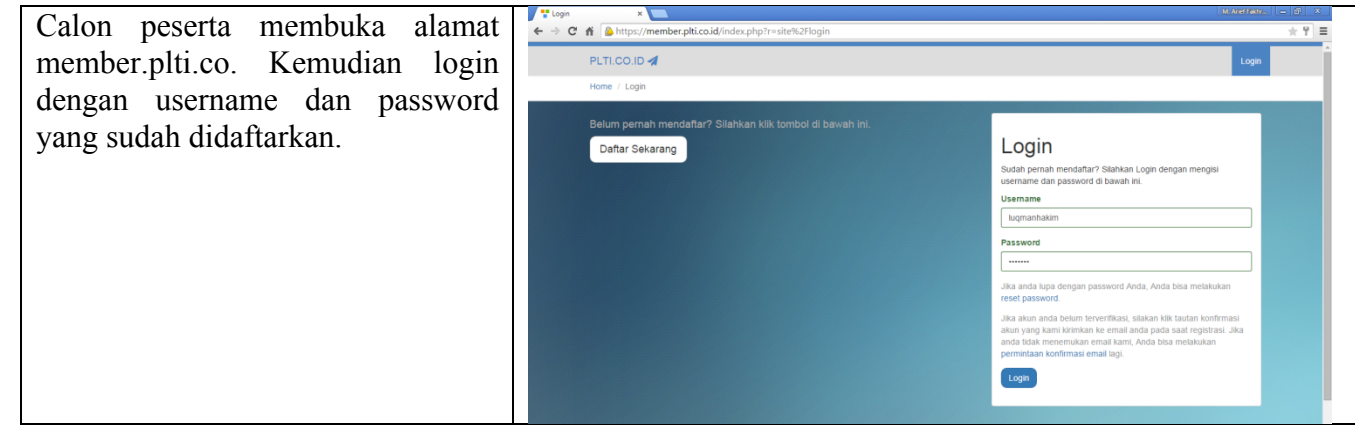

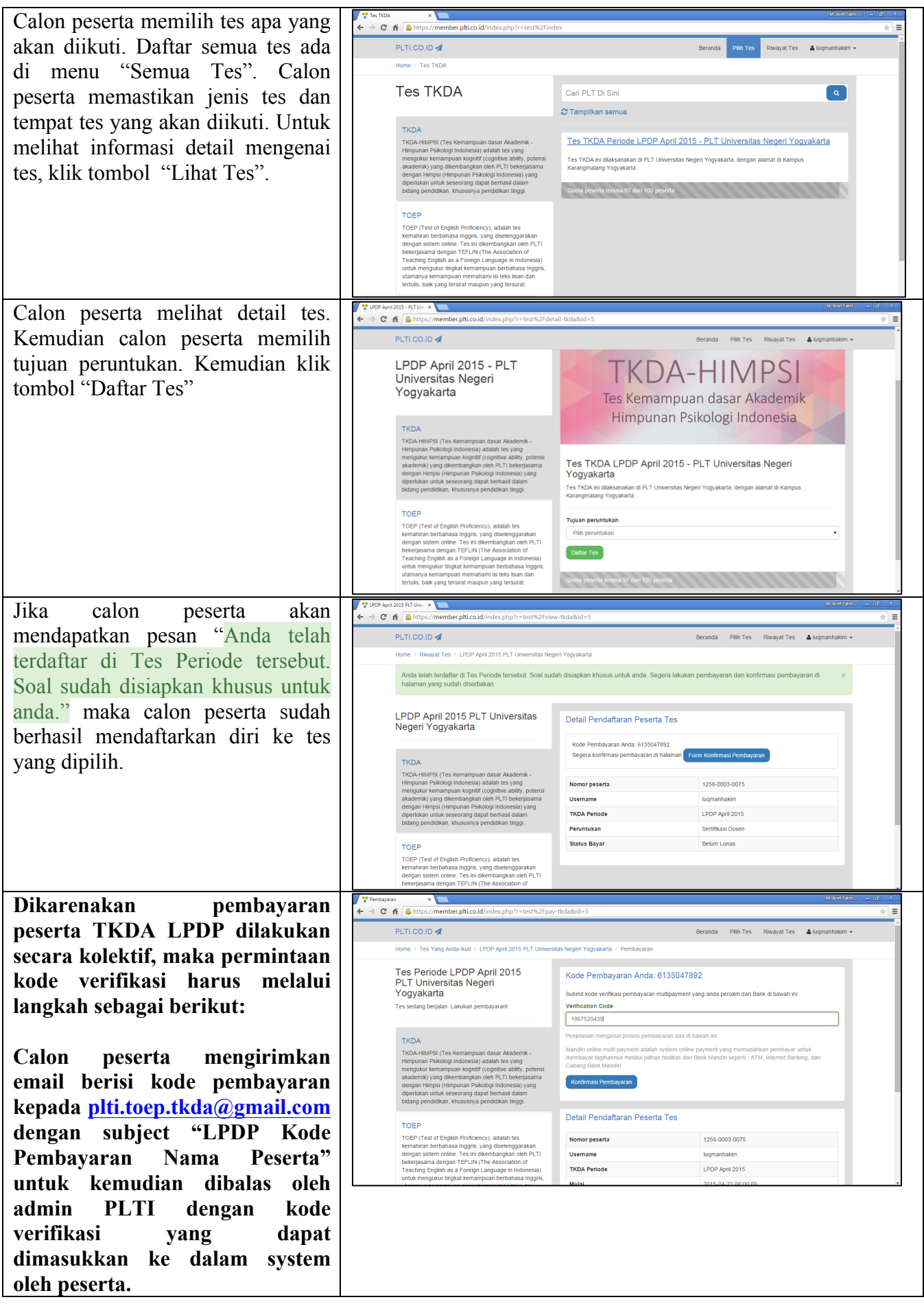

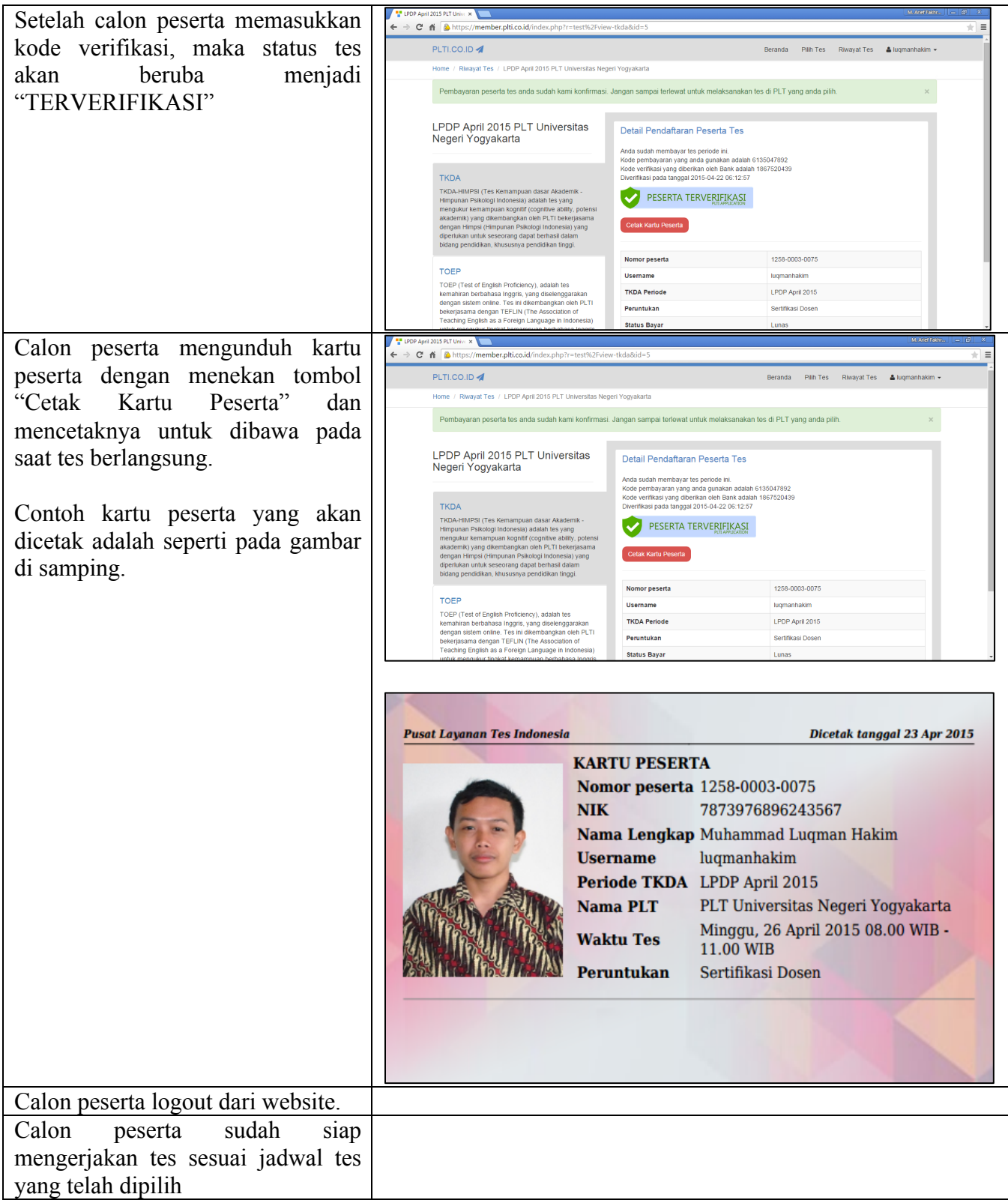

# **3. Pengerjaan Tes**

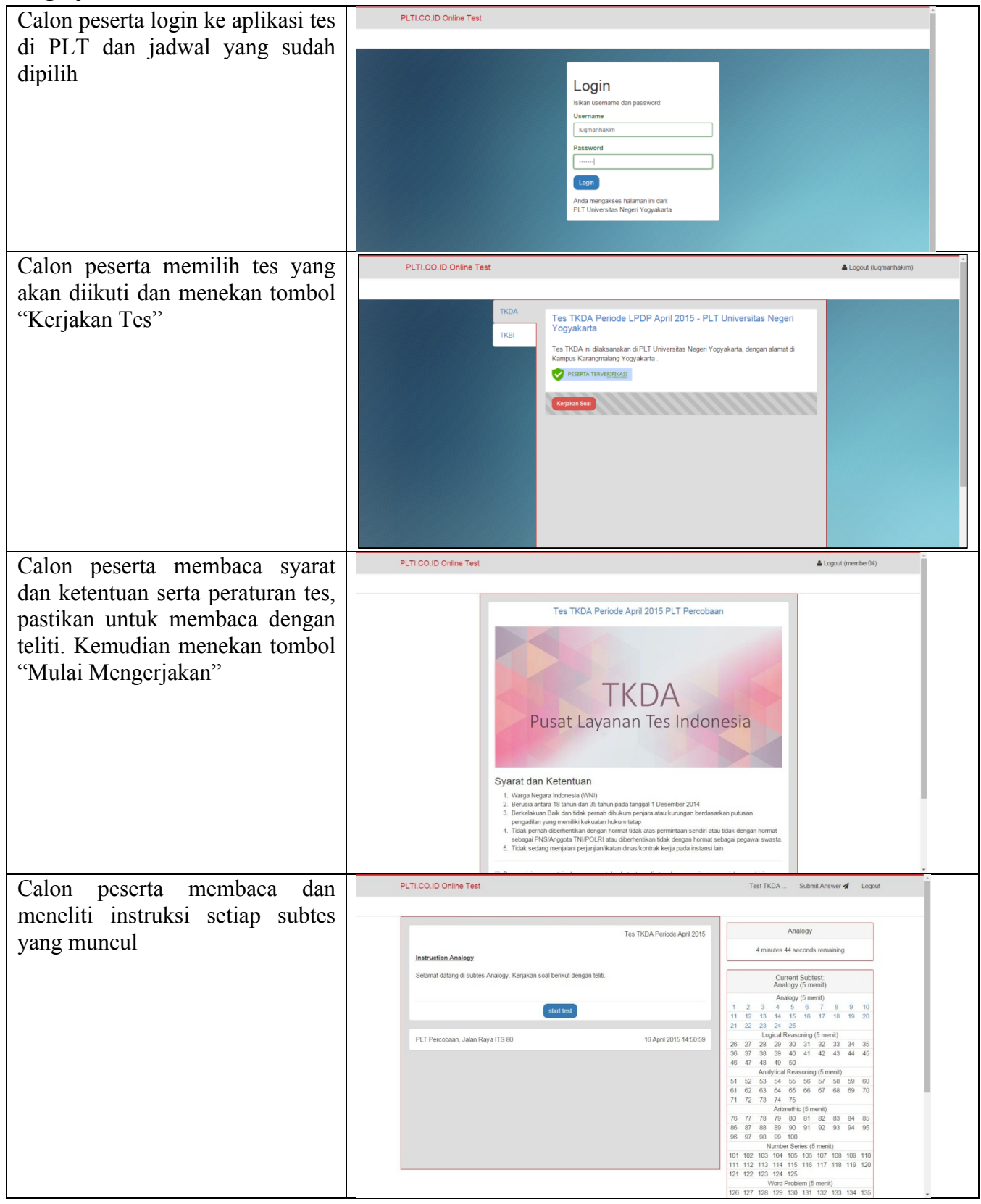

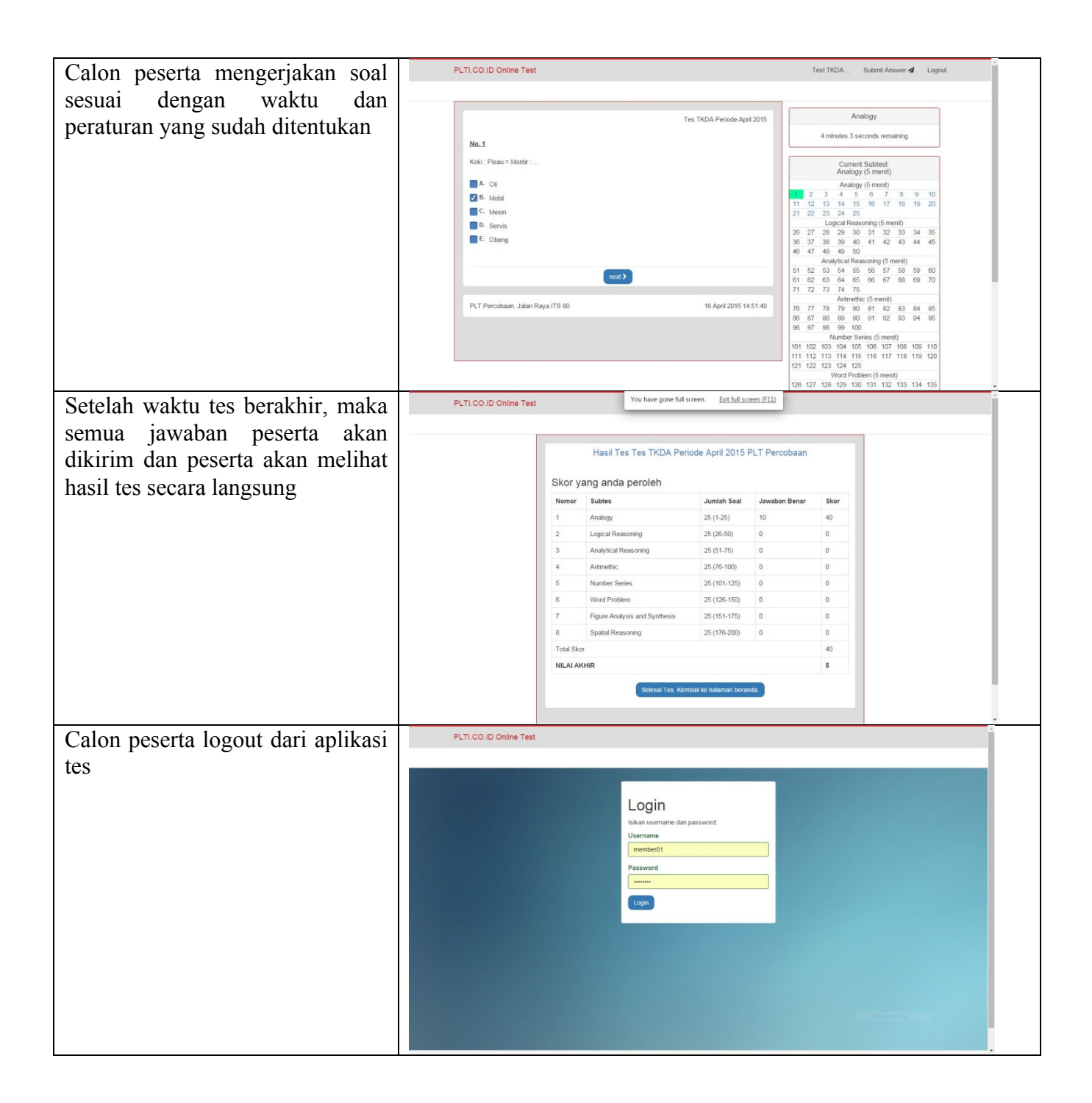

### **C. Tata Tertib Peserta TES**

#### **1. Tes TOEP**

Peserta tes TOEP wajib menaati tata tertib berikut:

- a) Peserta sebaiknya mendatangi tempat tes sehari sebelum tes dilaksanakan untuk memastikan lokasi tes.
- b) Peserta harus membawa KTPT (kartu tanda peserta tes) dan Kartu Identitas untuk diverifikasi kebenarannya oleh pengawas.
- c) Peserta tes wajib membawa Username dan PIN peserta yang diperoleh pada saat pendaftaran.
- d) Peserta tes TOEP diharapkan hadir 30 (tiga puluh) menit sebelum tes dimulai untuk dilakukan verifikasi.
- e) Peserta tes TOEP yang terlambat hadir diperkenankan mengikuti tes dengan toleransi keterlambatan 15 menit dan jika lebih dari itu hak mengikuti tes TOEP pada sesi itu hilang.
- f) Peserta TOEP dilarang membawa alat komunikasi elektronik, kamus, alat tulis dan dokumen apapun ke ruang tes (jika membawa harus dititipkan di tempat penitipan).
- g) Peserta TOEP menandatangani daftar hadir.
- h) Peserta TOEP mengumpulkan tas, buku, dan barang-barang lain di tempat penitipan yang telah disediakan PLT.
- i) Peserta melihat video tutorial tentang cara mengerjakan TOEP.
- j) Peserta mengerjakan latihan tes (dummy TOEP).
- k) Pada akhir latihan tes dan sebelum mengerjakan tes, peserta harus membaca dan memahami isi peringatan (WARNING) sebagai berikut.
- l) Peserta TOEP yang mengalami gangguan teknis selama pelaksanaan tes mengangkat tangan tanpa bersuara agar dapat diatasi oleh petugas tanpa mengganggu peserta lainnya.
- m) Selama tes TOEP berlangsung, peserta dilarang melakukan hal-hal berikut:
	- 1) meninggalkan ruangan sampai tes dinyatakan selesai,
	- 2) menanyakan jawaban soal kepada siapapun,
	- 3) bekerjasama dengan peserta lain,
	- 4) memberi dan/atau menerima bantuan dalam menjawab soal,
	- 5) memperlihatkan pekerjaannya sendiri kepada peserta lain dan/atau melihat pekerjaan peserta lain,
	- 6) menggantikan atau digantikan oleh orang lain.
	- 7) Peserta tes TOEP berhenti mengerjakan soal setelah waktu tes habis.

#### **2. Tes TKDA-Himpsi**

Tata Tertib peserta tes TKDA-Himpsi adalah sebagai berikut:

- a) Peserta dianjurkan mendatangi tempat ujian sehari sebelum ujian dilaksanakan untuk memastikan lokasi tes.
- b) Peserta harus membawa Kartu Tanda Peserta Tes (KTPT) dan Kartu Identitas untuk diverifikasi kebenarannya oleh pengawas.
- c) Peserta tes TKDA-Himpsi diharapkan hadir 30 (tiga puluh) menit sebelum tes TKDA-Himpsi dimulai untuk dilakukan verifikasi.
- d) Peserta tes TKDA-Himpsi yang terlambat hadir diperkenankan mengikuti tes TKDA-Himpsi dengan toleransi keterlambatan 15 menit dan jika lebih dari itu hak mengikuti tes TKDA-Himpsi pada sesi itu hilang.
- e) Peserta tes TKDA-Himpsi dilarang membawa apapun ke ruang tes, termasuk alat komunikasi elektronik, kamus, dan/atau kalkulator ke ruang tes.
- f) Peserta tes TKDA-Himpsi mengumpulkan barang bawaan di tempat penitipan.
- g) Peserta tes TKDA-Himpsi menandatangani daftar hadir.
- h) Peserta tes TKDA-Himpsi yang memerlukan penjelasan teknis pelaksanaan ujian dapat bertanya kepada pengawas ruang tes TKDA-Himpsi dengan terlebih dahulu mengangkat tangan tanpa bersuara.
- i) Peserta tes login dengan Akun (Username dan PIN) yang telah dimiliki.
- j) Peserta melihat video tutorial tentang cara mengerjakan tes TKDA-Himpsi.
- k) Peserta mencoba mengerjakan latihan tes (simulasi tes TKDA-Himpsi)
- l) Pada akhir latihan tes dan sebelum mengerjakan tes, peserta harus membaca peringatan (WARNING) sebagai berikut.
- m) Selama tes TKDA-Himpsi berlangsung, peserta tes TKDA-Himpsi tidak diijinkan meninggalkan ruangan sampai tes dinyatakan selesai.
- n) Peserta tes TKDA-Himpsi berhenti mengerjakan soal setelah berakhirnya waktu ujian.Selama tes TKDA-Himpsi berlangsung, peserta tes TKDA-Himpsi dilarang:
	- 1) menanyakan jawaban soal kepada siapapun,
	- 2) bekerjasama dengan peserta lain,
	- 3) memberi atau menerima bantuan dalam menjawab soal,
	- 4) memperlihatkan pekerjaannya sendiri kepada peserta lain atau melihat pekerjaan peserta lain,
	- 5) menggantikan atau digantikan oleh orang lain.

## **D. Langkah-langkah Pelaksanaan Tes**

## **1. Tes TOEP**

- Tes TOEP dilakukan dengan urutan langkah berikut:
	- a) Peserta menitipkan barang-barang (tas, alat tulis, handphone dan alat-alat lainnya) kepada petugas sehingga tidak membawa barang apa pun ke meja tes kecuali KTPT (Kartu Tanda Peserta Tes) dan Kartu Identitas.
	- b) Peserta memasuki ruangan setelah disilakan oleh petugas.
	- c) Peserta menunjukkan identitas KTPT (diletakkan di meja tes) dan Kartu Identitas untuk dapat dicocokkan dengan yang ada dalam album KTPT oleh pengawas. Jika ditemukan ketidakcocokan, maka peserta dinyatakan tidak berhak untuk mengikuti tes dan diminta untuk meninggalkan ruang tes.
	- d) Peserta memasang headphone, mengecek apakah headphone dan mouse (tetikus) telah terpasang pada CPU.
	- e) Peserta login, melihat paket Tutorial, sambil memastikan apakah volume suara pada headphone sudah pas.
	- f) Peserta mengerjakan Dummy Test. (pekat latihan mengerjakan tes).
	- g) Peserta mengerjakan tes.
	- h) Peserta melihat skor pada akhir tes.
	- i) Peserta meninggalkan tempat tes pada waktu yang bersamaan.

# **2. Tes TKDA-Himpsi**

TKDA dilakukan dengan urutan langkah berikut:

- a) Peserta menitipkan barang-barang (tas, alat tulis, handphone dan alat-alat lainnya) kepada petugas sehingga tidak membawa barang apa pun ke meja tes kecuali KTPT (Kartu Tanda Peserta Tes) dan Kartu Identitas.
- b) Peserta memasuki ruangan setelah disilakan oleh petugas.
- c) Peserta menunjukkan identitas KTPT dan Kartu Identitas (diletakkan di meja tes) untuk dapat dicocokkan dengan yang ada dalam album KTPT oleh pengawas. Jika ditemukan ketidakcocokan, maka peserta dinyatakan tidak berhak untuk mengikuti tes dan diminta untuk meninggalkan ruang tes.
- d) Peserta mengerjakan latihan tes.
- e) Peserta mengerjakan tes.
- f) Peserta melihat skor pada akhir tes. Skor hasil tes TKDA-Himpsi yang muncul di layar ini adalah skor CEEB dengan rentang antara 200 hingga 800.

g) Peserta meninggalkan tempat tes pada waktu yang bersamaan.

# **E. Sertifikat**

Sertifikat TOEP dan/atau TKDA akan dicetak oleh PLTI dan akan dikirim kepada peserta melalui pos paling lambat 2 (dua) minggu setelah tes (cap pos).